## **schema Documentation**

**Release 1.0**

**tkomiya**

February 15, 2012

## **CONTENTS**

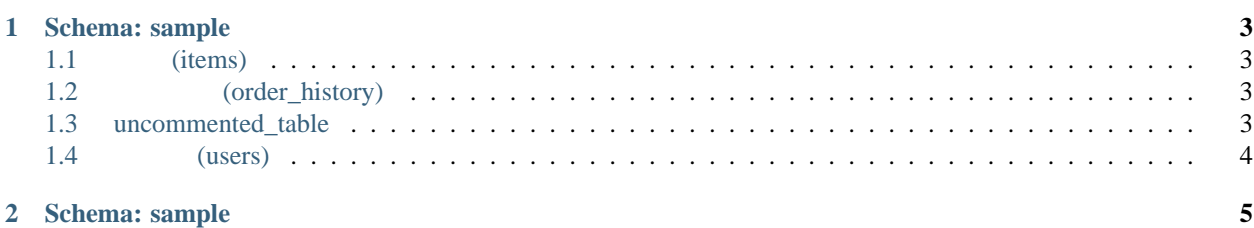

```
schema2rst (
The MySQL TeST reST
SQLDROP TABLE IF EXISTS users, items, order_history, uncommented_table;
CREATE TABLE users (
 id int primary key auto_increment comment ' ID',login_id varchar(16) default '' not null comment ' ID',
 fullname varchar(255) default '' not null comment ' ',
 mailaddr varchar(255) default '' not null unique comment ' / /
 key (mailaddr)
) ENGINE='InnoDB' COMMENT ' ' ';
CREATE TABLE items (
 id int primary key auto_increment comment ' ID',
 name varchar(255) not null comment ' ',
 type int not null default 1 comment ' (1:, 2: , 3: )',
 description text comment ' '<br>ENGINE='InnoDB' COMMENT ' ';
) ENGINE='InnoDB' COMMENT '
CREATE TABLE order_history (
 id int primary key auto_increment comment ' ID',
 user_id int not null comment ' ID',
 item_id int not null comment ' 商品 ID',
 amount int not null comment '
 order_date datetime comment 'index (user_id, order_date),
 index (item_id, order_date),
 foreign key (user_id) references users(id),
 foreign key (item_id) references items(id)
) ENGINE='InnoDB' COMMENT ' \qquad \qquad '  
CREATE TABLE uncommented_table (
 id int primary key auto_increment,
 name varchar(255) binary
) ENGINE='InnoDB';
schema2rst
```
% schema2rst > schema.rst % schema2graph > graph.rst

# **SCHEMA: SAMPLE**

## 1.1 (items)

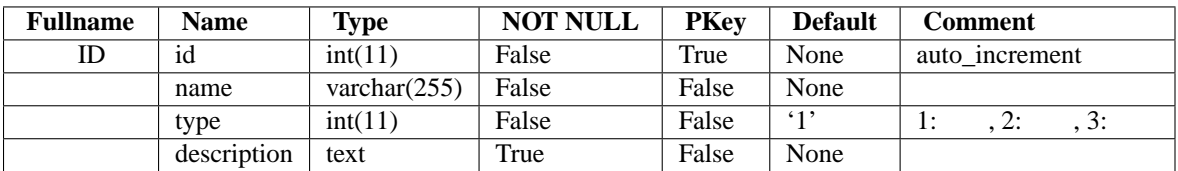

## 1.2 (order\_history)

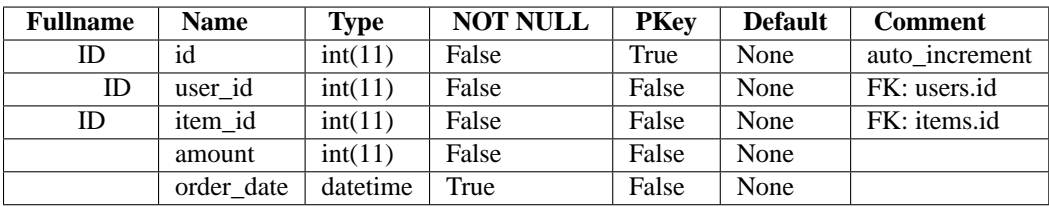

#### **1.2.1 Keys**

- KEY: user\_id (user\_id, order\_date)
- KEY: item\_id (item\_id, order\_date)

## **1.3 uncommented\_table**

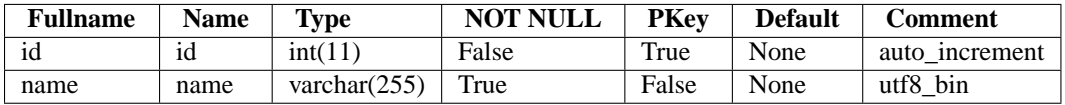

## **1.4** ユーザ **(users)**

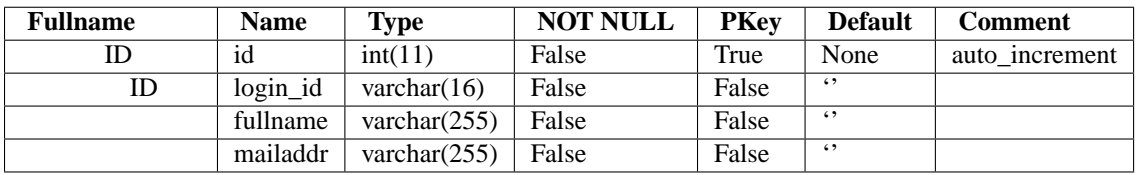

#### **1.4.1 Keys**

- UNIQUE KEY: mailaddr (mailaddr)
- KEY: mailaddr\_2 (mailaddr)

**CHAPTER**

**TWO**

# **SCHEMA: SAMPLE**

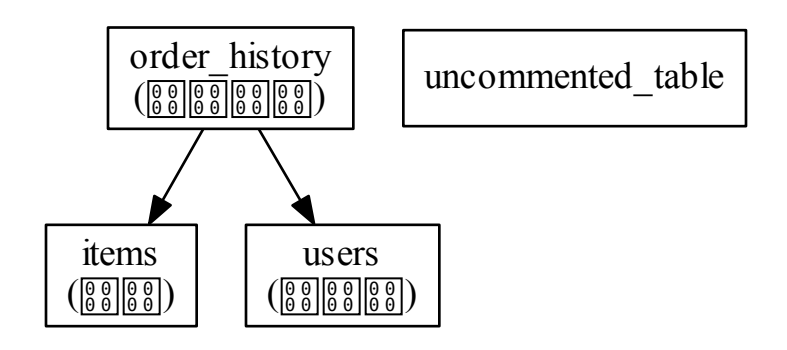